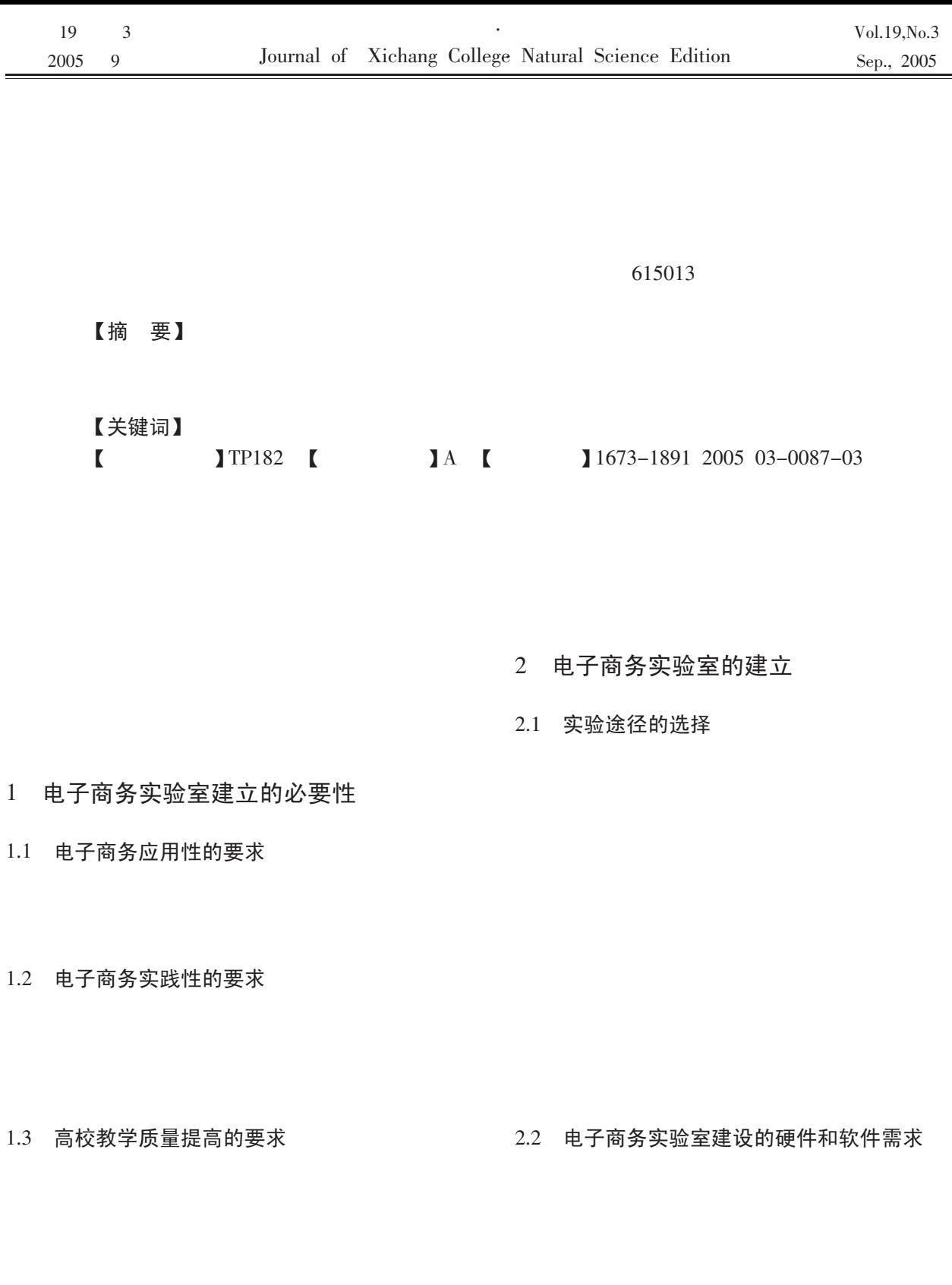

1.4 其它专业学生学习的要求

### 90

## 3.3 电子商务实验是分层次的实验

**WEB PC**  $CA$ 

 $B2B$ 

OFFICE SPSS **MRPII** 

**ERP** 

 $B2C$ 

 $B2B$ 

 $CA$ 

- $3<sup>7</sup>$ 电子商务实验室建立和使用上应注意问 题
- 3.1 硬件的配置上要充分利用现有资源,降低建设 成本

3.2 软件的选择上注意选择能够满足教学要求的 实验软件

 $B2B$ 

**WEB** 

3.4 在实验的过程中注重培养先进的经营管理理 念

3.5 扩大电子商务实验室的应用对象

 $\overline{3}$ 

参考文献:  $\mathbf{1}$ 

#### $J$ . 2003 23.

# Discuss the Setting-up and Using Fe-commerce Laboratory Simply

## JIA Lin-rong

Xichang College Xichang 615013 Sichuan

Abstract At present e-commerce has already become a kind of global and strategical management the enterprises net only need the professional and technical persons of e-commerce but also has put forward higher demands to basic quality knowledge structure and practical ability for international trade business administration financial investment etc. So it is very important and essential to set up and use the e-commerce laboratory.

Key words E-commerce Laboratory Setting-up Using